# **MADM-TOOL : APLIKASI UJI SENSITIVITAS UNTUK MODEL MADM MENGGUNAKAN METODE SAW DAN TOPSIS.**

### **Henry Wibowo S**

*Laboratorium Komputasi dan Sistem Cerdas Jurusan Teknik Informatika, Fakultas Teknologi Industri,Universitas Islam Indonesia Jl. Kaliurang Km. 14 Yogyakarta 55501 E-mail: henryinformatika@gmail.com*

### **ABSTRAKS**

*Konsep program bantu pengambilan keputusan saat ini berkembang sangat pesat. Banyak metode yang digunakan untuk membantu dalam proses pengambilan keputusan. Salah satu cara yang dapat digunakan untuk menyelesaikan permasalahan Multi Attributes Decision Making (MADM) dengan metode TOPSIS dan SAW. Hal ini disebabkan karena metode tersebut konsepnya sederhana, mudah dipahami, komputasinya efisien dan memiliki kemampuan untuk mengukur kinerja relatif dari alternatif-alternatif keputusan dalam bentuk matematis yang sederhana. Permasalahannya adalah untuk menyelesaikan sebuah kasus MADM tertentu mungkin akan sulit untuk menentukan metode mana yang paling relevan antara metode SAW dan TOPSIS. Oleh sebab itu dilakukan sebuah uji sensitivitas untuk menentukan metode yang paling tepat antara SAW atau TOPSIS dalam penyelesaian kasus tersebut. Dalam hal ini penyelesaian masalah Multi Attributes Decision Making (MADM) yang dilakukan melalui proses Uji Sensitivitas terlebih dahulu kemudian dengan metode antara SAW atau TOPSIS ini bertujuan untuk membantu setiap orang dalam pengambilan keputusan berdasarkan nilai alternatif terbaik.*

Kata Kunci*: MADM, SAW, TOPSIS, Uji Sensitivitas, Alternatif.*

### **1. PENDAHULUAN**

### **1.1 Latar Belakang**

*Multiple Attribute Decision Making* (MADM) adalah suatu metode yang digunakan untuk mencari alternatif optimal dari sejumlah alternatif dengan kriteria tertentu. Inti dari MADM adalah menentukan nilai bobot untuk setiap atribut, kemudian dilanjutkan dengan proses perangkingan yang akan menyeleksi alternatif yang sudah diberikan.

Banyak kasus dengan MADM menggunakan metode SAW dan TOPSIS untuk mencari sebuah alternatif. Masalah yang sering terjadi adalah sulitnya memilih metode mana yang paling relevan untuk menyelesaikan suatu masalah dengan menggunakan model MADM.

Berdasarkan latar belakang tersebut, maka pada penelitian ini akan dibangun suatu sistem MADM Tool untuk memudahkan dalam menentukan metode mana yang lebih baik antara SAW dan TOPSIS dengan melakukan Uji Sensitivitas..

#### **1.2 Tujuan**

Pada makalah ini akan dibuat suatu aplikasi untuk membantu dalam pengambilan keputusan yang optimal dan membantu dalam menentukan metode mana yang lebih baik antara SAW dan TOPSIS dengan melakukan Uji Sensitivitas.

#### **1.3 Batasan Masalah**

Batasan masalah dalam penelitian ini adalah sebagai berikut :

- a. Aplikasi ini dibuat untuk dijalankan pada dekstop.
- b. Metode yang digunakan dalam aplikasi ini adalah TOPSIS dan SAW.

#### **2. DASAR TEORI**

### **2.1** *Multiple Attribute Decision Making*  **(MADM)**

Pada dasarnya, proses MADM dilakukan melalui 3 tahap, yaitu penyusunan komponen-komponen situasi, analisis, dan sintesis informasi. Pada tahap penyusunan komponen situasi, akan dibentuk tabel taksiran yang berisi identifikasi alternatif dan spesifikasi tujuan, kriteria dan atribut.

Tahap analisis dilakukan melalui 2 langkah. Pertama, mendatangkan taksiran dari besaran yang potensial, kemungkinan , dan ketidakpastian yang berhubungan dengan dampak-dampak yang mungkin pada setiap alternatif. Kedua, meliputi pemilihan dari preferensi pengambil keputusan untuk setiap nilai, dan ketidakpedulian terhadap resiko yang timbul.

Demikian pula, ada beberapa cara untuk menentukan preferensi pengambil keputusan pada setiap konsekuen yang dapat dilakukan pada langkah kedua. Metode yang paling sederhana adalah untuk menurunkan bobot atribut dan kriteria adalah dengan fungsi utilitas atau penjumlahan terbobot. (Kusumadewi, 2006).

Secara umum, Model MADM dapat didefinisikan sebagai berikut :

Misalkan  $A = \{a_i | i = 1,...,n | \}$  adalah himpunan alternatif-alternatif keputusan dan C =  ${c_i$  | j = 1,…,m | } adalah himpunan tujuan yang diharapkan, maka akan ditentukan alternatif x<sup>o</sup> yang memiliki derajat harapan tertinggi terhadap tujuan-tujuan yang *relevan* cj. .(Kusumadewi, 2006).

Sebagian besar pendeketan MADM dilakukan melalui 2 langkah, yaitu : pertama, melakukan agregasi terhadap keputusan-keputusan yang tanggap terhadapt semua tujuan pada setiap alternatif; kedua melakukan perangkingan alternatifalternatif keputusan tersebut berdasarkan hasil agregasi keputusan.

Dengan demikian, bisa dikatakan bahwa, masalah *Model Multi-Atribut Decision Making*(MADM) adalah mengevaluasi m alternatif Ai (i=1,2,…,m) terhadap sekumpulan atribut atau kriteria  $C_i$  (j=1,2,...,n), dimana setiap atribut saling tidak bergantung satu dengan yang lainnya. Matriks keputusan setiap alternatif terhadap setiap atribut, X, diberikan sebagai : .(Kusumadewi, 2006).

$$
X = \begin{bmatrix} x11 & x12 & \dots & x1n \\ x21 & x22 & \dots & x2n \\ \vdots & \vdots & \vdots & \vdots \\ xm1 & xm2 & \dots & xmn \end{bmatrix}
$$
 (1)

Dimana x<sub>ii</sub> merupakan rating kineria alternatif ke-i terhadap atribut ke-j. Nilai bobot yang menunjukkan tingkat kepentingan relatif setiap atribut, diberikan sebagai, W :

$$
W = \{ w_1, w_2, \ldots, w_n \}
$$

Rating kinerja (X), dan nilai bobot (W) merupakan nilai utama yang merepresentasikan preferensi *absolute* dari pengambil keputusan. Masalah MADM diakhiri dengan proses perangkingan untuk mendapatkan alternatif terbaik yang diperoleh berdasarkan nilai keseluruhan preferensi yang diberikan. .(Kusumadewi, 2006).

#### **2.2** *Simple Additive Weighting Method* **(SAW)**

Metode SAW sering juga dikenal istilah metode penjumlahan terbobot. Konsep dasar metode SAW adalah mencari penjumlahan terbobot dari rating kinerja pada setiap alternatif dari semua atribut. Metode SAW membutuhkan proses normalisasi matriks keputusan (X) ke suatu skala yang dapat diperbandingkan dengan semua rating alternatif yang ada. (Kusumadewi, 2005).

$$
r_{ij} = \begin{cases} \frac{x_{ij}}{Max \, x_{ij}} & \text{jika jatribut keuntungan (benefit)}\\ \frac{Min \, x_{ij}}{i} & \text{jika jatribut biaya (cost)} \end{cases} \tag{2}
$$

dimana r<sub>ii</sub> adalah rating kinerja ternormalisasi dari alternatif A<sub>i</sub> pada atribut C<sub>j</sub>; i=1,2,...,m dan j=1,2,...,n.Nilai *preferensi* untuk setiap alternatif (Vi) diberikan sebagai:

$$
V_i = \sum_{j=1}^n w_j r_{ij} \tag{3}
$$

Nilai Vi yang lebih besar mengindikasikan bahwa alternatif Ai lebih terpilih. .(Kusumadewi, 2005).

#### **2.3 TOPSIS (***Technique For Order Preference By Similarity To Ideal Solution***)**

TOPSIS didasarkan pada konsep dimana alternatif terpilih yang terbaik tidak hanya memiliki jarak terpendek dari solusi ideal positif, namun juga memiliki jarak terpanjang dari solusi ideal negatif. Konsep ini banyak digunakan pada beberapa model MADM untuk menyelesaikan masalah keputusan secara praktis. Hal ini disebabkan konsepnya sederhana dan mudah dipahami, komputasinya efisien, dan memiliki kemampuan untuk mengukur kinerja relatif dari alternatif-alternatif keputusan dalam bentuk matematis yang sederhana. .(Kusumadewi, 2005).

Adapun langkah-langkah dalam menyelesaikan sebuah kasus MADM dengan TOPSIS . (Kusumadewi, 2005):

- a. Membuat matriks keputusan yang ternormalisasi;
- b. Membuat matriks keputusan yang ternormalisasi terbobot;
- c. Menentukan matriks solusi ideal positif & matriks solusi ideal negatif;
- d. Menentukan jarak antara nilai setiap alternatif dengan matriks solusi ideal positif & matriks solusi ideal negatif;
- e. Menentukan nilai preferensi untuk setiap alternatif.

TOPSIS membutuhkan rating kinerja setiap alternatif  $A_i$  pada setiap kriteria  $C_i$  yang ternormalisasi, yaitu: .(Kusumadewi, 2005).

$$
r_{ij} = \frac{x_{ij}}{\sqrt{\sum_{i=1}^{m} x_{ij}^2}}
$$
 (4)

Solusi ideal positif  $A^+$  dan solusi ideal negatif  $A^$ dapat ditentukan berdasarkan rating bobot ternormalisasi  $(y_{ii})$  sebagai :

$$
A^+ = (\mathbf{y}_1^+, \mathbf{y}_2^+, \cdots, \mathbf{y}_n^+) \tag{5}
$$

$$
y_{ij} = w_i r_{ij} \tag{6}
$$

$$
4^{-} = \left(y_{1}^{-}, y_{2}^{-}, \cdots, y_{n}^{-}\right) \tag{7}
$$

Dengan :

$$
y_j^+ = \begin{cases} \max_i y_{ij}; & jika j \text{ atribut keuntungan} \\ \min_i y_{ij}; & jika j \text{ atribut biaya} \end{cases}
$$
 (8)

$$
y_j^- = \begin{cases} \min_i y_{ij}; & jika j adalah atribut keuntungan \\ \max_i y_{ij}; & jika j adalah atribut biaya \end{cases}
$$
 (9)

Jarak antara alternatif Ai dengan solusi ideal positif dirumuskan sebagai:

$$
D_i^* = \sqrt{\sum_{j=1}^n (y_i^* - y_{ij})^2};
$$
 (10)

Jarak antara alternatif Ai dengan solusi ideal negatif dirumuskan sebagai:

$$
D_i^- = \sqrt{\sum_{j=1}^n (y_{ij} - y_i^-)^2};
$$
 (11)

Nilai preferensi untuk setiap alternatif  $(V_i)$  diberikan sebagai:

$$
V_i = \frac{D_i^-}{D_i^- + D_i^+};\tag{12}
$$

Nilai Vi yang lebih besar menunjukkan bahwa alternatif Ai lebih dipilih.

#### **2.4 Uji Sensitivitas**

Pada penelitian ini dilakukan uji sensitivitas terhadap 2 metode penyelesaian masalah MADM, yaitu SAW dan TOPSIS untuk menentukan metode mana yang paling sesuai dalam menyelesaikan suatu kasus.(Hsing, 2002).

Pada basis pengetahuan yang telah dibangun, hubungan antara setiap alternatif dengan setiap atribut dalam basis pengetahuan yang merupakan nilai probabilitas munculnya atribut jika diberikan atlernatif tertentu, diwujudkan dalam matriks X berukuran m x n.

Proses pengujian sensitivitas akan dilakukan dengan cara mencari derajat sensitivitas setiap atribut terhadap hasil perangkingan pada setiap metode penyelesaian MADM (SAW dan TOPSIS). Derajat sensitivitas (sj) setiap atribut diperoleh melalui langkah-langkah sebagai berikut :

- 1. Tentukan semua bobot atribut,  $w_i = 1$  (bobot awal), dengan  $j = 1, 2, \dots$ , jumlah atribut.
- 2. Ubah bobot suatu atribut dalam *range* 1 2, misalkan dengan menaikkan nilai bobot sebesar 0,1; sementara bobot atribut lainnya masih tetap bernilai 1.
- 3. Normalisasi bobot atribut tersebut dengan cara membentuk nilai bobot sedemikian hingga  $\Sigma w =$ 1.
- 4. Aplikasikan metode (SAW atau TOPSIS), untuk bobot-bobot atribut yang telah dibentuk pada langkah (3).
- 5. Hitung prosentase perubahan ranking dengan cara membandingkan berapa banyak perubahan rangking yang terjadi jika dibandingkan dengan kondisi pada saat bobotnya sama (bobot  $= 1$ ).

### **3. HASIL DAN PEMBAHASAN**

## **3.1** Gambar**an Umum Sistem**

Gambaran umum perangkat lunak MADM-Tool ini dapat dilihat pada Gambar 1**.**

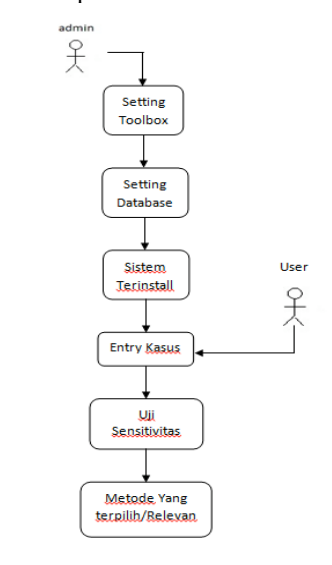

Gambar **1.** Gambaran umum sistem

#### **3.2 Analisis Kebutuhan Sistem**

Pada analisis kebutuhan sistem akan dibahas beberapa kebutuhan dan persyaratan terkait dengan input, proses, output dan antarmuka sistem yang akan dibangun. Kebutuhan (persyaratan) ini diperoleh berdasarkan dari teori yang sudah dijelaskan sebelumnya juga dari berbagai macam sumber referensi mulai dari buku, makalah, dan juga dari pakarnya langsung. Berdasarkan hasil analisa tersebut kebutuhan MADM-Tool diperoleh hasil analisis kebutuhan sistem berikut :

#### **3.2.1 Kebutuhan Input**

Sistem yang akan dibangun membutuhkan beberapa data input, antara lain :

- 1. Data awal, digunakan untuk menentukan jumlah alternatif dan atribut.
- 2. Data alternatif, digunakan untuk menentukan nilai setiap alternatif.
- 3. Data atribut (kriteria), digunakan untuk menentukan nilai setiap atribut.
- 4. Data matriks keputusan, digunakan untuk mengetahui hubungan antara alternatif yang dipilih dengan kriteria yang ada.
- 5. Data matriks bobot, digunakan karena keterkaitan antara nilai bobot yang ada dengan yang lainnya.
- 6. Data nilai atribut, digunakan untuk mengetahui rating kecocokan setiap alternatif pada setiap atribut.
- 7. Data nilai bobot, digunakan untuk mengetahui tingkat kepentingan setiap kriteria.

#### **3.2.2 Kebutuhan Proses**

Beberapa proses dibutuhkan untuk mengolah data input menjadi output berupa informasi yang diharapkan. Beberapa proses tersebut antara lain:

- a. Proses input data matriks keputusan dan matriks vektor bobot
- b. Proses pengujian sensitivitas untuk mencari metode relevan antara TOPSIS atau SAW.
- c. Proses perhitungan untuk mencari Alternatif terbaik menggunakan metode SAW atau TOPSIS berdasarkan hasil pengujian sensitivitas.

## **3.2.3 Kebutuhan Output**

Output yang diharapkan dari perangkat lunak ini antara lain :

- a. Informasi hasil dari proses uji sensitivitas
- b. Nilai preferensi keputusan setiap alternatif yang menunjukkan alternatif terbaik
- c. Informasi hasil perhitungan metode SAW atau TOPSIS.

#### **3.2.4 Kebutuhan Antarmuka**

Sistem yang akan dibangun berbasis desktop sehingga model antarmuka yang digunakan yaitu model pengisian formulir. Model pengisian formulir bertujuan untuk mengisi data-data yang dibutuhkan melalui form yang sudah disediakan. Model ini dipilih dengan alasan bahwa :

- a. Model ini relatif mudah digunakan dan sudah familiar dengan para pengguna.
- b. Model pengisian formulir digunakan, karena sistem yang dibangun terdiri dari beberapa proses yang membutuhkan input data dari pengguna.

#### **3.3 Perancangan Sistem**

Pada proses perancangan, diawali dengan membuat rancangan antarmuka perangkat lunak. Rancangan antarmuka yang dikembangkan pada perangkat lunak menggunakan Sistem yang *user friendly.*

MADM-Tool ini sudah berbasi *GUI* dimana terdapat *icon-icon* yang dapat mempermudah user dalam pemakaian dan membuat menarik aplikasi perangkat lunak ini. Pemilihan bahasa pemrograman Java karena memiliki kemudahan dalam pemakaian, kelengkapan fungsi, stabil, amak dan *cross-platform* serta masih banyak lagi kelebihan dari Java*.*

Rancangan antarmuka dalam perangkat lunak MADM-Tool ini antara lain :

- 1. Halaman Antarmuka Menu Utama
- 2. Halaman Antarmuka Data Awal
- 3. Halaman Antarmuka Data Alternatif
- 4. Halaman Antarmuka Data Atribut
- 5. Halaman Antarmuka Data Nilai Bobot
- 6. Halaman Antarmuka Data Nilai Kriteria
- 7. Halaman Antarmuka Data Matriks Keputusan
- 8. Halaman Antarmuka Proses Uji Sensitivitas
- 9. Halaman Antarmuka Pengambil Keputusan
- 10.Halaman Antarmuka Informasi

#### **3.4 Kinerja Yang Diharapkan**

Dari hasil analisis yang sudah dipaparkan sebelumnya, diharapkan perangkat lunak yang dibuat nantinya mampu menangani berbagai macam kasus MADM dan mencari alternatif terbaik

## **4. PENGUJIAN**

Proses pengujian perangkat lunak MADM-Tool ini meliputi pengujian terhadap kinerja Sistem berdasarkan dari kasus MADM yang diberikan oleh para pengguna

Kasus yang akan diuji ini adalah kasus untuk menentukan lokasi yang tepat untuk mendirikan gudang baru di wilayah Yogyakarta. (Kusumadewi, 2006).

#### **4.1 Input Data Awal**

Ada 3 lokasi yang akan menjadi alternatif, yaitu:

- $A1 = N$ gemplak,
- $A2 =$ Kalasan,
- $A3 =$ Kota Gedhe.

Ada 5 atribut yang dijadikan acuan dalam pengambilan keputusan, yaitu :

- $Cl =$  jarak dengan pasar terdekat (Km),
- C2= kepadatan penduduk disekita lokasi
- (orang/ $\widehat{\text{km}^2}$ );
- $C3 =$  jarak dari pabrik (km);
- $C4 =$  jarak dengan gudang yang sudah ada (km);
- $CS = \text{harga tanah untuk lokasi}$  (x1000 Rp.m<sup>2</sup>).

Rating kecocokan setiap alternatif pada setiap kriteria dinilai dengan 1 sampai 5, yaitu :

- $\bullet$  1 = Sangat Buruk,
- $2 =$  Buruk,
- $3 =$  Cukup,
- $4 = Baik$ ,
- $5 =$  Sangat Baik.

Sedangkan tingkat kepentingan setiap kriteria juga dinilai dengan 1 sampai 5, yaitu :

- $\bullet$  1 = Sangat Rendah,
- $2 =$  Rendah,
- $3 =$  Cukup,
- $4 =$ Tinggi,
- $5 =$  Sangat Tinggi.

#### **4.2 Implementasi**

Kasus diatas akan diimplementasikan langsung kedalam perangkat lunak yang telah dibangun. Gambar 2 adalah proses input data awal, dimana nilai yang dimasukkan adalah jumlah alternatif dan jumlah atribut. Gambar 3 adalah proses input data alternatif, dimana nilai yang dimasukkan adalah kode alternatif dan nama alternatif. Gambar 4 adalah proses input data data atribut dimana nila yang dimasukkan adalah kode, nama dan keterangan atribut.

Pada Gambar 5 merupakan proses input data nilai bobot dimana nilai bobot ini adalah tingkat kepentingan setiap kriteria, sedangkan pada Gambar 6 adalah proses input data nilai atribut dimana data tersebut merupakan rating kecocokan setiap alternatif pada setiap kriteria.

Pada Gambar 7 adalah proses input data matriks keputusan dan matriks vektor bobot, dimana nilainilai tersebut mengacu pada nilai bobot dan nilai atribut yang akan membentuk suatu matriks keputusan. Gambar 8 adalah proses uji sensitivitas untuk menentukan metode yang paling relevan antara SAW atau TOPSIS, sedangkan Gambar 9 adalah proses pengambilan keputusan menggunakan metode hasil dari proses uji sensitivitas dan Gambar 10 adalah informasi hasil perhitungan akhir nilai preferensi terbaik.

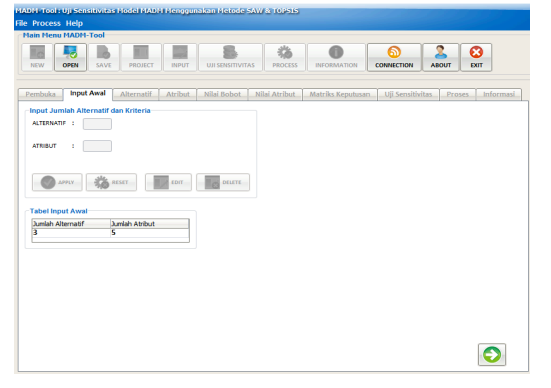

Gambar 2**.** Data nilai awal

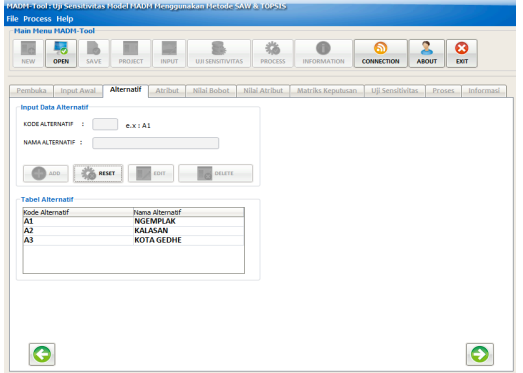

Gambar 3**.** Data alternatif

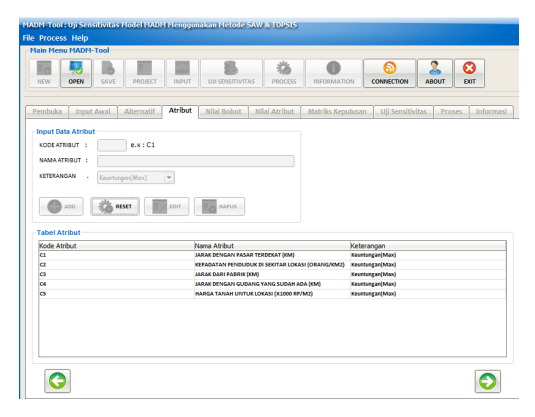

Gambar 4**.** Data atribut

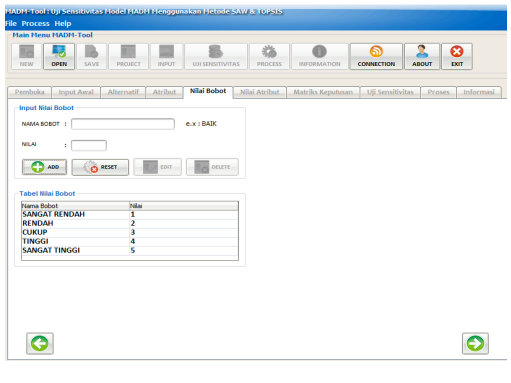

Gambar 5**.** Data nilai bobot

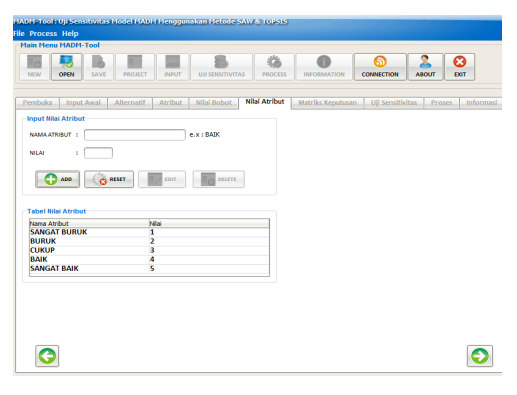

Gambar 6**.** Data nilai atribut

| <b>Main Menu MADM-Tool</b>            |                        |                                                                           |                                           |                                                       |
|---------------------------------------|------------------------|---------------------------------------------------------------------------|-------------------------------------------|-------------------------------------------------------|
| Ę<br>ll c<br>OPEN<br>NEW              | SAVE<br><b>PROJECT</b> | <b>INPUT</b><br><b>UJI SENSITIVITAS</b>                                   | 临<br><b>PROCESS</b><br><b>INFORMATION</b> | 2<br>ചെ<br>Ø<br><b>ABOUT</b><br>EXIT<br>CONNECTION    |
| <b>Pembuka</b><br>Input Awal          | Alternatif<br>Atribut  | Nilai Bobot<br>Nilai Atribut                                              | <b>Matriks Keputusan</b>                  | <b>Uji Sensitivitas</b><br>Proses<br><b>Informasi</b> |
|                                       |                        | NAMA KASUS: MENENTUKAN LOKASI PENDIRIAN GUDANG BARU DI WILAYAH YOGYAKARTA |                                           |                                                       |
| <b>INPUT MATRIKS KEPUTUSAN</b>        |                        |                                                                           |                                           |                                                       |
| cт                                    | <b>C<sub>2</sub></b>   | <b>C3</b>                                                                 | lc+                                       | C5                                                    |
| п<br>3                                | ū<br>$\overline{3}$    | 15<br>$\overline{4}$                                                      | 13<br>$\overline{2}$                      | 13<br>$\overline{\mathbf{3}}$                         |
| 5                                     | 4                      | $\overline{\mathbf{z}}$                                                   | $\overline{\mathbf{z}}$                   | $\overline{2}$                                        |
|                                       |                        |                                                                           |                                           |                                                       |
| <b>INPUT VEKTOR BOBOT</b><br>C1<br>ī5 | cz <br>3               | <b>C3</b><br>4                                                            | <sub>C4</sub><br> 4                       | <b>CS</b><br>$\overline{2}$                           |
|                                       |                        |                                                                           |                                           |                                                       |

Gambar 7**.** Data matriks keputusan

*Seminar Nasional Aplikasi Teknologi Informasi 2010 (SNATI 2010) ISSN: 1907-5022 Yogyakarta, 19 Juni 2010*

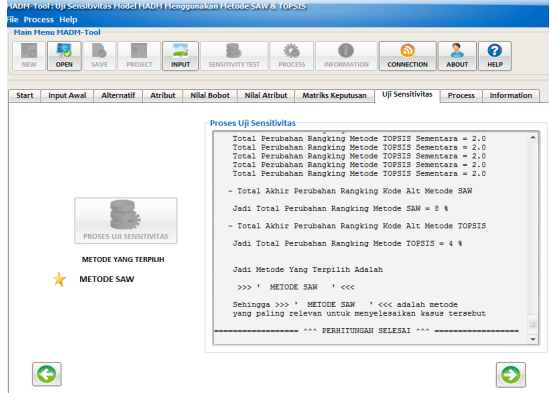

Gambar 8**.** Proses uji sensitivitas

| <b>Main Menu MADM-Tool</b>                         |                                                  |                            |                                                |                                                       |
|----------------------------------------------------|--------------------------------------------------|----------------------------|------------------------------------------------|-------------------------------------------------------|
| "o<br>NEW<br>OPEN                                  | ۳<br>ø<br>SAVE<br><b>PROJECT</b><br><b>INPUT</b> | <b>UJI SENSITIVITAS</b>    | 齿<br>O<br><b>PROCESS</b><br><b>INFORMATION</b> | 2<br>ൈ<br>ౚ<br>EXIT<br>connection<br><b>ABOUT</b>     |
| Pembuka.                                           | Alternatif<br><b>Atribut</b><br>Input Awal       | Nilai Bobot                | Nilai Atribut<br>Matriks Keputusan             | Proses<br><b>Uji Sensitivitas</b><br><b>Informasi</b> |
| <b>METODE TERPIUH:</b><br><b>MATRIKS KEPUTUSAN</b> |                                                  | ------- METODE SAW ------- |                                                |                                                       |
|                                                    | $2$                                              | <b>C3</b>                  | IC4                                            | <b>C5</b>                                             |
|                                                    | 4                                                | š                          | 3                                              | 3                                                     |
|                                                    |                                                  |                            |                                                |                                                       |
|                                                    | $\mathbf{3}$                                     | 4                          | $\overline{a}$                                 | 3                                                     |
|                                                    | 4                                                | $\overline{2}$             | $\overline{2}$                                 | $\overline{a}$                                        |
|                                                    | Matriks Perangkingan                             |                            |                                                |                                                       |
|                                                    |                                                  |                            |                                                |                                                       |
|                                                    | Nama Alternatif<br>AI                            |                            | Nia<br>17.0                                    |                                                       |
| SAW                                                | A3                                               |                            | 13.6                                           |                                                       |
| Ø<br><b>TOPSIS</b>                                 | A2                                               |                            | 13.116666666666665                             |                                                       |
|                                                    |                                                  |                            |                                                |                                                       |

Gambar **9.** Proses pengambilan keputusan

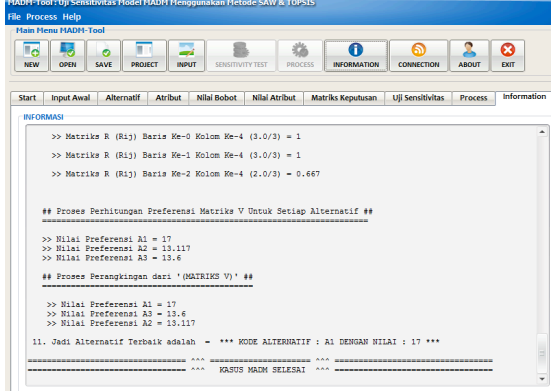

Gambar **10.** Informasi

Pada Gambar 9 Proses Uji Sensitivitas menghasilkan nilai perbandingan antara Metode SAW dan Metode TOPSIS yaitu total perubahan metode SAW lebih banyak dibandingkan dengan total perubahan metode TOPSIS sehingga metode SAW adalah metode yang paling relevan untuk menyelesaikan kasus tersebut.

Pada proses uji sensitivitas hasil prosentase yang diperoleh untuk metode SAW sebesar 8% dan untuk metode TOPSIS sebesar 4%. Prosentase tersebut didapat dari hasil penjumlahan perubahan rangking

yang terjadi antara metode SAW dan TOPSIS, dimana setiap perulangan mulai dari bobot awal (w) = 1 sampai dengan 2 dengan setiap perulangan bobot tersebut akan bertambah 0.1, sehingga akan diperoleh total perubahan rangking dalam bentuk prosentase yang akhirnya metode yang terpilih adalah metode SAW.

Dari hasil akhir perhitungan menggunakan metode SAW menunjukkan bahwa nilai preferensi terbesar ada pada V1 sehingga Alternatif A1 adalah Alternatif terbaik. Dengan kata lain, Ngemplak akan terpilih sebagai lokasi untuk mendirikan gudang baru.

### **5. KESIMPULAN**

Berdasarkan hasil penelitian dan pembahasan, akhirnya dapat disimpulkan bahwa :

- a. MADM-Tool ini akan membantu user dalam menyelesaikan beberapa kasus MADM yang berbeda, secara cepat dan akurat.
- b. Dengan adanya proses uji sensitivitas di sistem ini, maka akan memudahkan pengguna dalam memilih metode yang terbaik.
- c. MADM-Tool dengan adanya proses uji sensitivitas akan memberikan sebuah solusi yang tepat untuk menyelesaikan kasus MADM dengan menggunakan metode yang sesuai.

## **PUSTAKA**

- David.(2007).*Metode Pearson Untuk proses uji sensitivitas .*Wikipedia.
- Hariyanto, Bambang. (2003). *Esensi-esensi Bahasa Pemrograman JAVA*. Bandung : Penerbit Informatika.
- Hsing, Chung.(2002).*Sensitivity Test*.
- Kusumadewi, Sri. (2005). *Modul Kuliah Fuzzy MADM*, Yogyakarta: Jurusan Teknik Informatika  $UII$
- Kusumadewi, Sri. (2006). *Fuzzy Multiple-Attribute Decision Making (Fuzzy MADM)*. Yogyakarta : Penerbit Graha Ilmu.